# **Il numero di Nepero**

# **11.1 Il problema dell'investimento di lungo periodo**

Un cliente, avendo scelto per l'investimento di un capitale C la proposta per cui il capitale investito cresce con un tasso annuale inversamente proporzionale al tempo, vuole sapere qual è il valore a cui tende l'investimento in tempi lunghi.

# **Definizione 11.1** (Programma base)

Sia *n*  $a_n: N \to R$ ,  $a_n = \left(1 + \frac{1}{n}\right)$  $\big)$  $\left(1+\frac{1}{2}\right)$  $\setminus$ :  $N \rightarrow R$ ,  $a_n = \left(1 + \frac{1}{n}\right)^n$ , si può dimostrare che esiste finito il limite *n n*  $\left(1+\frac{1}{n}\right)^n = \lim \left(1-\frac{1}{n}\right)^n$ 

*e*  $n$ <sup>*n* $\rightarrow \infty$ </sup> *n n*  $\lim_{n\to\infty} \left(1+\frac{1}{n}\right)^n = \lim_{n\to\infty} \left(1-\frac{1}{n}\right)^{-n} =$  $\left(1+\frac{1}{n}\right)^n = \lim_{n\to\infty}\left(1-\right)$  $\setminus$  $\lim_{n \to \infty} \left( 1 + \frac{1}{n} \right)^n = \lim_{n \to \infty} \left( 1 - \frac{1}{n} \right)^{-n} = e$ 

Il numero *e* è detto numero di Nepero, è un numero irrazionale (non può essere scritto come frazione di due interi) e trascendente (non può essere lo zero di nessun polinomio di coefficienti interi); la sua approssimazione è

$$
e \approx 2.71828182846...
$$

### **Esempio 11.1**

Proviamo a calcolare qualche valore della successione generatrice del numero di Nepero  $a_1 = 2$ 

 $a_{1000} = 2.717$  $a_{100} = 2.70$ ...  $a_3 = 2.44$  $a_2 = 2.37$ 

Per valori di *a* molto alti notiamo che la successione è sempre compresa tra due e tre, e poiché è strettamente crescente, allora il limite all'infinito corrisponde con il suo estremo superiore che è il numero *e*.

Estendendo il risultato precedente al caso continuo in cui *x*  $f: X \to R$ ,  $X = R / [-1, 0]$ ,  $f(x) = |1 + \frac{1}{x}$  $\bigg)$  $\left(1+\frac{1}{2}\right)$  $\setminus$ :  $X \to R$ ,  $X = R / [-1, 0]$ ,  $f(x) = \left(1 + \frac{1}{x}\right)$ 

allora il limite vale

$$
\lim_{x \to +\infty} \left( 1 + \frac{1}{x} \right)^x = e \ e \ \lim_{x \to -\infty} \left( 1 + \frac{1}{x} \right)^x = \lim_{x \to +\infty} \left( 1 - \frac{1}{x} \right)^{-x} = e
$$

quindi  $y = e$  è asintoto orizzontale della funzione per *x* tendente a  $+\infty, -\infty$ ,

## **Osservazione**

L'intevallo [-1,0] va escluso dal dominio di *f* in quanto per tali valori la base dell'esponenziale risulta negativa, i punti -1 e 0 sono di frontiera del dominio e per disegnare il grafico di *x x*  $f(x) = |1 + \frac{1}{x}|$  $\left.\rule{0pt}{12pt}\right)$  $\left(1+\frac{1}{2}\right)$  $\overline{\mathcal{L}}$  $(x) = \left(1 + \frac{1}{x}\right)^{x}$  vanno calcolati, oltre ai limiti a  $+\infty$ ,  $-\infty$  anche i seguenti limiti:

 $\left(1+\frac{1}{x}\right)^{x} = \lim_{x \to -1^{-}} e^{-\ln\left(1+\frac{1}{x}\right)} = \lim_{x \to -1^{-}} e^{-x \ln\left(1+\frac{1}{x}\right)} = e^{(-1)(-\infty)} = e^{+\infty} = +\infty$  $\setminus$  $\left(1+\frac{1}{x}\right)^{x} = \lim_{x \to \infty} e^{\ln\left(1+\frac{1}{x}\right)^{x}} = \lim_{x \to \infty} e^{\ln\left(1+\frac{1}{x}\right)} = e^{(-1)(-\infty)} = e^{+\infty}$  $\rightarrow \left(1+\frac{1}{x}\right)$  $\lim_{x \to -1^{-}} \left(1 + \frac{1}{x}\right) = \lim_{x \to -1^{-}} e^{-(x)} = \lim_{x \to -1^{-}} e^{-(x)} = e^{(-1)(-\infty)} = e$  $\lim_{x \to x} 1 + \frac{1}{x}$ *x x x x x x*  $\ln\left(1+\frac{1}{x}\right) = e^{-\left(1\right)\cdot\left(-\infty\right)}$ 1  $\ln\left(1+\frac{1}{\epsilon}\right)$  $\lim_{x\to -1^{-}}\left(1+\frac{1}{x}\right)^{x}=\lim_{x\to -1^{-}}e^{\ln\left(1+\frac{1}{x}\right)}=\lim_{x\to -1^{-}}e^{x\ln\left(1+\frac{1}{x}\right)}=e^{(-1)(-\infty)}=e^{+\infty}=+\infty$  quindi  $x=-1$  è asintoto verticale per *x* tendente a -1 da sinistra,

*x*

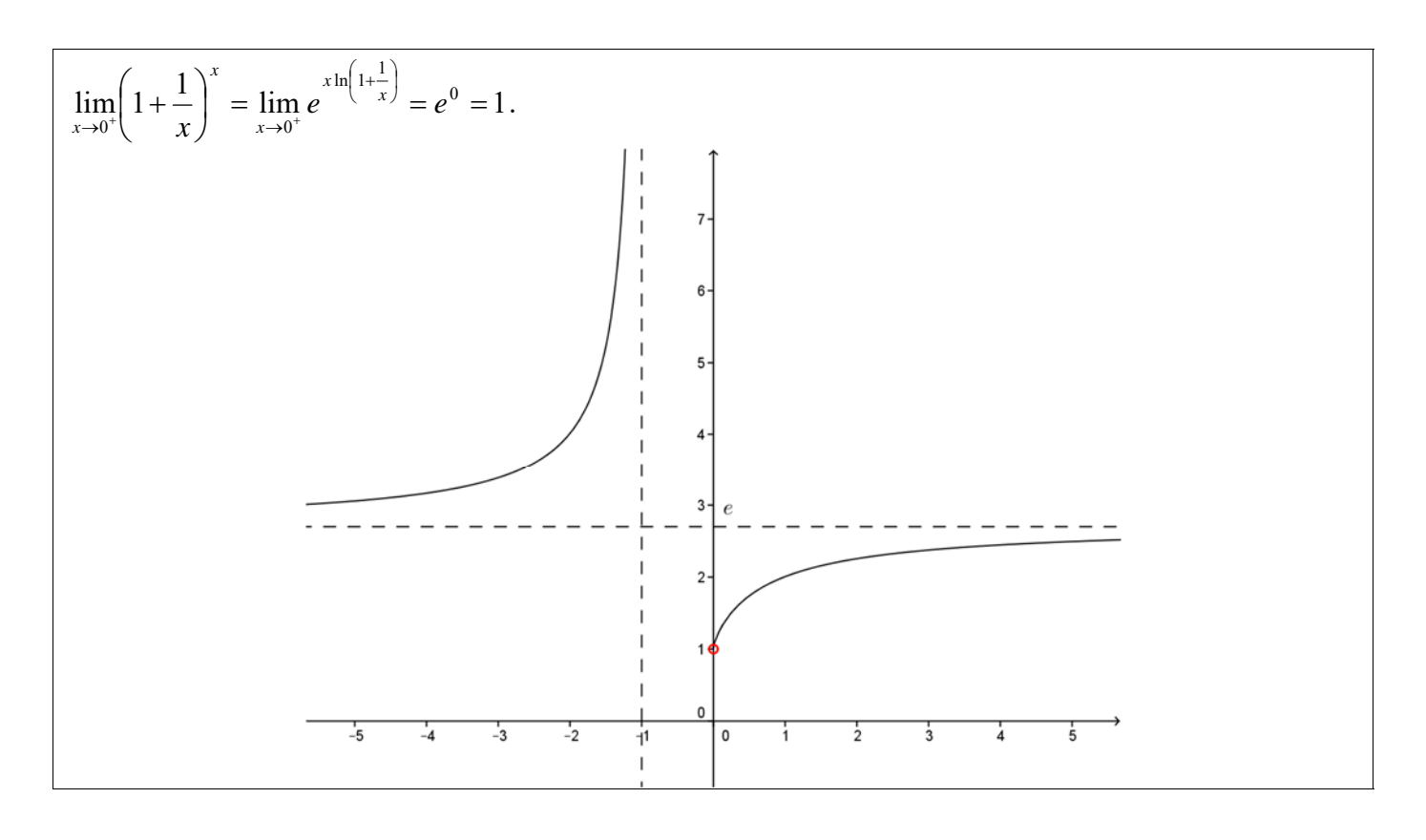

**Altri limiti notevoli (Programma avanzato)**

\n1) 
$$
\lim_{x \to +\infty} \left( 1 + \frac{a}{x} \right)^x = \lim_{x \to +\infty} \left( 1 + \frac{1}{x/a} \right)^{\frac{x}{a}}
$$
 *pongo*  $x/a = t, t \to +\infty$ 

\n
$$
\lim_{x \to +\infty} \left( 1 + \frac{1}{x/a} \right)^{\frac{x}{a}} = \lim_{x \to +\infty} \left( 1 + \frac{1}{t} \right)^{\frac{x}{a}} = e^a
$$
\n2) 
$$
\lim_{x \to 0} (1 + ax)^{\frac{1}{x}}; \text{ esso present a la forma indeterminata } (1^{\infty}), \text{ se sostituiamo } \frac{1}{x} = t, t \to +\infty
$$

\n
$$
\lim_{x \to 0} (1 + ax)^{\frac{1}{x}} = \lim_{t \to +\infty} \left( 1 + \frac{a}{t} \right)^t = e^a, \text{ utilizzando questo limite si può calcolare il seguente.}
$$
\n3) 
$$
\lim_{x \to 0} \frac{\log_a(x + 1)}{x} = \lim_{x \to 0} \frac{1}{x} \log_a(x + 1) = \lim_{x \to 0} \log_a(x + 1)^{\frac{1}{x}} = \log_a e.
$$

\n
$$
\text{se } a = e \text{ si ha } \lim_{x \to 0} \frac{\ln(x + 1)}{x} = \lim_{x \to 0} \ln(x + 1)^{\frac{1}{x}} = \ln e = 1.
$$
\n4) 
$$
\lim_{x \to 0} \frac{a^x - 1}{x}, \text{ per calcolare questo limite utilizziamo } \lim_{x \to 0} \frac{\log_a(x + 1)}{x} = \log_a e.
$$

\nPosta una nuova variable  $t = \log_a(1 + x)$  per  $x \to 0$  si ha, inoltre  $x = a' - 1$  quindi il limite diventa 
$$
\lim_{t \to 0} \frac{t}{a' - 1} = \frac{1}{\log_a e} \text{ da cui } \lim_{x \to 0} \frac{a^x - 1}{x} = \lim_{x \to 0} \frac{1}{\frac{1}{a^x - 1}} = \frac{
$$

Per il calcolo dei seguenti limiti si usano le uguaglianze goniometriche  
\n
$$
\cos 2x = \cos^2 x - \sin^2 x
$$
\n
$$
1 = \sin^2 x + \cos^2 x
$$
\n
$$
1 = \sin^2 x + \cos^2 x
$$
\n
$$
1 = \sin^2 x + \cos^2 x
$$
\n
$$
\frac{\sin^2 x}{x^2} = \lim_{x \to 0} \frac{2 \sin^2 x}{x^2} = 2 \lim_{x \to 0} \left( \frac{\sin x}{x} \right)^2 = 2
$$
\n6) 
$$
\lim_{x \to 0} \frac{1 - \cos 2x}{x} = \lim_{x \to 0} \frac{\sin^2 x + \cos^2 x - \cos^2 x + \sin^2 x}{x} = \lim_{x \to 0} \frac{2 \sin^2 x}{x} = \lim_{x \to 0} \frac{2 \sin^2 x}{x^2} \cdot x =
$$
\n
$$
= 2 \lim_{x \to 0} \left( \frac{\sin x}{x} \right)^2 \cdot x = 2 \cdot 0 = 0
$$
\n7) 
$$
\lim_{x \to 0} \frac{1 - \cos x}{x^2} = \lim_{x \to 0} \frac{1 - \cos x}{x^2} \cdot \frac{1 + \cos x}{1 + \cos x} = \lim_{x \to 0} \frac{1 - \cos^2 x}{x^2} \cdot \frac{1}{1 + \cos x} = \lim_{x \to 0} \frac{\sin^2 x}{x^2} \cdot \frac{1}{1 + \cos x} = \frac{1}{2}
$$

#### **Applicazione**

L'andamento dell'investimento è dato da una successione del tipo *t <sup>t</sup> <sup>t</sup> t*  $a_i: N \to R$ ,  $a_i = C\left(1 + \frac{a}{n}\right)$  $\bigg)$  $\left(1+\frac{a}{a}\right)$  $\overline{\mathcal{L}}$ :  $N \rightarrow R$ ,  $a_t = C \left(1 + \frac{a}{c}\right)^t$ , si è dimostrato che  $\lim C|1+\frac{a}{a}| = Ce^a$ *t*  $\lim_{t\to+\infty} C\left(1+\frac{a}{t}\right) = Ce$  $c\left(1+\frac{a}{t}\right)^{t}$  $\lim_{t \to +\infty} C\left(1 + \frac{a}{t}\right)^t = Ce^a$  quindi dipende da *a*.

# **Confronto di infiniti e di infinitesimi**

#### **11.2 Il problema break even nel tempo**

Se  $f(t) = S(Q(t))$  con  $t \in [0,+\infty)$  è la funzione costo di produzione di un bene nel tempo inteso come variabile continua, ci si chiede come è possibile determinare l'andamento puntuale di *f* cioè, per *t* fissato per esempio *t*=2, come si può caratterizzare la "velocità" di crescita o decrescita di *f* al tempo *t*=2?

**Definizione 11.2** 

 $f: X \to R$ ,  $X \subseteq R$ ,  $x_0 \in R$  punto di accumulazione per *X*, se

1)  $f(x) \rightarrow +\infty$  oppure  $f(x) \rightarrow -\infty$  per  $x \rightarrow x_0$ , allora *f* si dice **infinito** per  $x \rightarrow x_0$ 

2)  $f(x) \rightarrow 0$  per  $x \rightarrow x_0$ , allora *f* si dice **infinitesimo** per  $x \rightarrow x_0$ 

### **Esempi 11.2**

$$
x-2 \text{ è infinitesimo per } x \to 2, \text{ infatti } \lim_{x \to 2} (x-2) = 0;
$$
  

$$
\frac{1}{x-2} \text{ è l'infinite per } x \to 2 \text{ infatti } \lim_{x \to 2^+} \frac{1}{x-2} = +\infty \text{ e } \lim_{x \to 2^-} \frac{1}{x-2} = -\infty.
$$

**Definizione 11.3** (Programma base)  $f, g: X \to \mathbb{R}, X \subseteq \mathbb{R}, x_0 \in \mathbb{R}$  punto di accumulazione per *X*,  $f \in g$  infinitesimi per  $x \to x_0$ se  $\lim_{x \to x_0} \frac{f(x)}{g(x)} = L \neq 0$ *g x f x*  $\lim_{x\to x_0} \frac{f(x)}{g(x)} = L \neq 0$  si dice che  $f(x)$  e  $g(x)$  sono infinitesimi dello stesso ordine; quando *L*=1 i due infinitesimi di dicono asintotici o equivalenti:  $f(x) \approx g(x)$  per  $x \to x_0$ .

se  $\lim_{x \to x_0} \frac{f(x)}{g(x)} = 0$  $\lim_{x\to x_0} \frac{f(x)}{g(x)} = 0$  si dice che *f*(*x*) è infinitesimo di ordine superiore rispetto a *g*(*x*), *f*(*x*) "o piccolo" di *g*(*x*):  $f(x)=o(g(x))$  per  $x \to x_0$ .  $\text{se } \lim_{x \to x_0} \frac{f(x)}{g(x)} = +\infty \quad (-\infty)$  $\lim_{x\to x_0} \frac{f(x)}{g(x)} = +\infty$   $(-\infty)$  si dice che  $f(x)$  è infinitesimo di ordine inferiore rispetto a  $g(x)$  $g(x)=o(f(x))$  per  $x \to x_0$ . se  $\lim_{x \to x_0} \frac{f(x)}{g(x)}$  non esiste  $\lim_{x\to x_0} \frac{f(x)}{g(x)}$  non esiste si dice che  $f(x)$  e  $g(x)$  sono infinitesimi non confrontabili.

# **Esempio 11.3**

- 1)  $(x^2-4)^2$  è infinitesimo dello stesso ordine di  $(x-2)^2$  per  $x \to 2$ ; infatti  $\frac{(x+2)^2(x-2)^2}{(x-2)^2} = \lim_{x\to 2} (x+2)^2 = 16$  $\lim_{x\to 2} \frac{(x+2)^2(x-2)^2}{(x-2)^2} = \lim_{x\to 2} (x+2)^2$ 2*(*  $\Omega$ <sup>2</sup>  $\lim_{x\to 2} \frac{(x+2)^2(x-2)^2}{(x-2)^2} = \lim_{x\to 2} (x+2)^2 =$  $(x+2)^2(x)$  $\lim_{x\to 2} \frac{(x+2)(x-2)}{(x-2)^2} = \lim_{x\to 2} (x+2)^2 = 16$ .
- 2) sin *x* è un infinitesimo dello stesso ordine di *x* per  $x \to 0$  infatti  $\lim_{x \to 0} \frac{\sin x}{x} = 1$  $\lim_{x\to 0} \frac{\sin x}{x} = 1.$

Essendo *L*=1 , le funzioni sin *x* e *x* sono in relazione di asintotico o infinitesimi equivalenti.

3)  $\ln(x+1)$ è un infinitesimo dello stesso ordine di *x* per  $x \to 0$  infatti  $\lim_{x\to 0} \frac{\ln(x+1)}{x} = 1$  $\rightarrow 0$   $\chi$ *x*  $\lim_{x\to 0} \frac{m(x+1)}{x} = 1.$ 

Essendo  $L=1$ , le funzioni  $ln(x+1)$  e *x* sono in relazione di asintotico o infinitesimi equivalenti.

4)  $\sqrt{x} - 1$  è infinitesimo dello stesso ordine di  $x - 1$  per  $x \to 1$ ; infatti  $\frac{(\sqrt{x}-1)(\sqrt{x}+1)}{2} = 2$ 1  $\lim \frac{\left(\sqrt{x-1}\right)\left(\sqrt{x+1}\right)}{\sqrt{x+1}}$ 1  $\lim_{x\to 1}\frac{x-1}{\sqrt{x}-1}=\lim_{x\to 1}\frac{(\sqrt{x}-1)(\sqrt{x}+1)}{\sqrt{x}-1}$  $\rightarrow$ <sup>1</sup>  $\sqrt{x-1}$   $\quad$   $\quad$   $\rightarrow$ <sup>1</sup>  $\sqrt{x}$  $x-1\sqrt{x}$ *x x*  $\lim_{x\to 1} \frac{x-1}{\sqrt{x-1}} = \lim_{x\to 1} \frac{(x^2-1)(x^2+1)}{\sqrt{x-1}} = 2.$ 

**Infinitesimi campione:**  $\lim_{x \to x_0} (x - x_0) = 0$  e  $\lim_{x \to \infty} \frac{1}{x} = 0$  (Programma avanzato) 1)  $f(x) \to 0$  per  $x \to x_0$ , allora *f* si dice **infinitesimo di ordine**  $\alpha$  per  $x \to x_0$  se  $\lim_{x\to x_0} \frac{f(x)}{(x-x_0)^\alpha} = l \neq 0, \pm \infty$ *l*  $x - x$ *f x*  $x \rightarrow x_0$   $(x = r)^{\alpha}$ 2)  $f(x) \to 0$  per  $x \to +\infty$  ( $-\infty$ ), allora *f* si dice **infinitesimo di ordine**  $\alpha$  per  $x \to +\infty$  ( $-\infty$ ) se  $\lim_{x\to\infty} f(x)x^{\alpha} = l \neq 0, \pm \infty$ 

## **Esempio 11.4**

1)  $(x^2 - 4)^2$  è infinitesimo di ordine 2 per  $x \to 2$ ; infatti  $\lim_{x \to 2} \frac{(x+2)^2(x-2)^2}{(x-2)^2} = \lim_{x \to 2} (x+2)^2 = 16$  $\lim_{x\to 2} \frac{(x+2)^2(x-2)^2}{(x-2)^2} = \lim_{x\to 2} (x+2)^2$  $^{2}$ (  $\sqrt{2}$ )<sup>2</sup>  $\lim_{x\to 2} \frac{(x+2)^2(x-2)^2}{(x-2)^2} = \lim_{x\to 2} (x+2)^2 =$  $(x+2)^2(x)$  $\lim_{x\to 2} \frac{(x+2)(x-2)}{(x-2)^2} = \lim_{x\to 2} (x+2)^2 = 16.$ 

$$
2)\sqrt{\sin x} \text{ è un infinitesimo di ordine } \frac{1}{2} \text{ per } x \to 0^+ \text{ infatti } \lim_{x \to 0^+} \frac{\sqrt{\sin x}}{x^{\frac{1}{2}}} = \lim_{x \to 0^+} \sqrt{\frac{\sin x}{x}} = 1.
$$
  
3)  $\ln(\sqrt{x} + 1)$  è un infinitesimo di ordine  $\frac{1}{2}$  per  $x \to 0^+$  infatti  $\lim_{x \to 0^+} \frac{\ln(\sqrt{x} + 1)}{\sqrt{x}} = \lim_{t \to 0^+} \frac{\ln(t+1)}{t} = 1.$ 

4) 
$$
\frac{1}{\sqrt[3]{1-x}+1}
$$
 è infinitesimo di ordine  $\frac{1}{3}$  per  $x \to +\infty$ ; infatti  

$$
\lim_{x \to +\infty} \frac{1}{\sqrt[3]{1-x}+1} x^{\frac{1}{3}} = \lim_{x \to +\infty} \frac{\sqrt[3]{x}}{\sqrt[3]{1-x}+1} = \lim_{x \to +\infty} \frac{\sqrt[3]{x}}{\sqrt[3]{x} \left(\sqrt[3]{\frac{1}{x}-1} + \frac{1}{\sqrt[3]{x}}\right)} = \lim_{x \to +\infty} \frac{1}{\left(\sqrt[3]{\frac{1}{x}-1} + \frac{1}{\sqrt[3]{x}}\right)} = -1.
$$

**Definizione 11.4** (Programma base)  $f, g: X \to R$ ,  $X \subseteq R$ ,  $x_0 \in R$  punto di accumulazione per X,  $f \in g$  infiniti per  $x \to x_0$ se  $\lim_{x \to x_0} \frac{f(x)}{g(x)} = L \neq 0$ *g x f x*  $\lim_{x\to x_0} \frac{f(x)}{g(x)} = L \neq 0$  si dice che  $f(x)$  e  $g(x)$  sono infiniti dello stesso ordine  $\text{se } \lim_{x \to x_0} \frac{f(x)}{g(x)} = +\infty \quad (-\infty)$  $\lim_{x\to x_0} \frac{f(x)}{g(x)} = +\infty$   $(-\infty)$  si dice che  $f(x)$  è infinito di ordine superiore rispetto a  $g(x)$ se  $\lim_{x \to x_0} \frac{f(x)}{g(x)} = 0$  $\lim_{x\to x_0} \frac{f(x)}{g(x)} = 0$  si dice che  $f(x)$  è infinito di ordine inferiore rispetto a  $g(x)$ se  $\lim_{x \to x_0} \frac{f(x)}{g(x)}$  non esiste  $\lim_{x\to x_0} \frac{f(x)}{g(x)}$  non esiste si dice che  $f(x)$  e  $g(x)$  sono infiniti non confrontabili.

#### **Esempi 11.5**

1)  $\lim_{x \to \infty} \frac{2x^3 + \sqrt{x^2 + 1}}{x^3 + \sqrt{x^2 + 1}} = \lim_{x \to \infty} \frac{2x^3}{x^3} = 2$  $3^{1.5}$  $3 \sqrt{2}$  $=$   $\lim \frac{2x}{1}$  $\ddot{}$  $+\sqrt{x^2} +$  $x^3 + \sqrt[3]{x^5}$  x  $\rightarrow +\infty$  x *x*  $x^3 + \sqrt[3]{x}$  $\lim_{x\to\infty} \frac{2x^3 + \sqrt{x^2 + 1}}{x^3 + \sqrt[3]{x^5}} = \lim_{x\to\infty} \frac{2x^3}{x^3} = 2$ ; infatti  $\sqrt{x^2 + 1}$  e  $\sqrt[3]{x^5}$  sono infiniti di ordine inferiore rispettivamente a  $x^3$ . 2)  $\lim_{x \to \infty} \frac{2x^2 + \sqrt{x^2 + 1}}{x^3 + \sqrt{5}} = \lim_{x \to \infty} \frac{2x^2}{x^3} = 0$  $3^{1.5}$ 2  $\sqrt{2}$  $=$   $\lim \frac{2x}{1}$  $\ddot{}$  $+\sqrt{x^2} +$  $x^3 + \sqrt[3]{x^5}$   $x \rightarrow +\infty$  *x x*  $x^3 + \sqrt[3]{x}$  $\lim_{x\to\infty} \frac{2x^2 + \sqrt{x^2 + 1}}{x^3 + \sqrt[3]{x^5}} = \lim_{x\to\infty} \frac{2x^2}{x^3} = 0$ ; infatti  $\sqrt{x^2 + 1}$  e  $\sqrt[3]{x^5}$  sono infiniti di ordine inferiore rispettivamente a  $x^2$  e a  $x^3$ . 3)  $\lim \frac{2x+1}{\sqrt{2x+1}} = \lim \frac{2x}{\sqrt{2x}} = \lim 2x^3 = +\infty$  $\ddot{}$  $+\sqrt{x^2} +$  $\rightarrow +\infty$   $\frac{3}{x}$   $\frac{5}{x^5}$   $x \rightarrow +\infty$   $\frac{3}{x}$   $\frac{5}{x}$   $x \rightarrow +\infty$ 3 1  $3 / 1.5$ 2  $3 / 1.5$  $\lim \frac{2x^2 + \sqrt{x^2 + 1}}{2} = \lim \frac{2x^2}{\sqrt{x}} = \lim 2x$ *x x*  $x + \sqrt[3]{x}$  $\lim_{x\to+\infty} \frac{2x^2+\sqrt{x^2+1}}{x+\sqrt[3]{x^5}} = \lim_{x\to+\infty} \frac{2x^2}{\sqrt[3]{x^5}} = \lim_{x\to+\infty} 2x^{\frac{1}{3}} = +\infty$ ; infatti  $\sqrt{x^2+1}$  e *x* sono infiniti di ordine inferiore rispettivamente a  $x^2$  e a  $\sqrt[3]{x^5}$ .

**Infiniti campione**:  $\lim_{x \to x_0} \frac{1}{x - x_0} = \infty$  $\lim_{x \to x_0} \frac{1}{x - x_0} = \infty$  e  $\lim_{x \to \infty} x = \infty$  (Programma avanzato) 5)  $f(x) \rightarrow +\infty$  ( $-\infty$ ) per  $x \rightarrow x_0$ , allora *f* si dice **infinito di ordine**  $\alpha$  per  $x \rightarrow x_0$  se  $\lim_{x \to x_0} f(x)(x - x_0)^{\alpha} = l \neq 0, \pm \infty$ 6)  $f(x) \to +\infty$  (- $\infty$ ) per  $x \to \pm \infty$ , allora *f* si dice **infinito di ordine**  $\alpha$  per  $x \to \pm \infty$  se  $\lim_{x \to \pm \infty} \frac{f(x)}{x^{\alpha}} = l \neq 0, \pm \infty$  $x \rightarrow \pm \infty$   $\chi^{\alpha}$ 

#### **Esempi 11.6**

 $\cos x - 1$  $\frac{1}{x-1}$  è l'infinito di ordine 2 per  $x \to 0$ ; infatti  $\frac{\cos x+1}{(\cos x)^2-1}x^2 = \lim_{x\to 0} \frac{\cos x+1}{(\sin x)^2}x^2 = \lim_{x\to 0} (\cos x+1)\frac{x}{(\sin x)^2} = 2$  $\lim(\cos x + 1)$ sin  $\lim \frac{\cos x + 1}{\cos x}$  $\lim_{x\to 0} \frac{\cos x + 1}{(\cos x)^2 - 1} x^2 = \lim_{x\to 0} \frac{\cos x + 1}{(\sin x)^2} x^2 = \lim_{x\to 0} (\cos x + 1) \frac{x^2}{(\sin x)^2}$  $\boldsymbol{0}$ 2  $\int_0^1 (sin x)^2$ 2  $\ln \frac{\cos x + 1}{(\cos x)^2 - 1} x^2 = \lim_{x \to 0} \frac{\cos x + 1}{(\sin x)^2} x^2 = \lim_{x \to 0} (\cos x + 1) \frac{x^2}{(\sin x)^2} =$  $\rightarrow$   $(\cos x)^2 - 1$   $x \rightarrow 0$   $(\sin x)^2$   $x \rightarrow 0$   $(\sin x)^2$  $x^2 = \lim_{x \to 0} (\cos x + 1) \frac{x}{x}$ *x*  $x^2 = \lim_{x \to 0} \frac{\cos x}{x}$ *x x*  $\lim_{x\to 0} \frac{\cos x + 1}{(\cos x)^2 - 1} x^2 = \lim_{x\to 0} \frac{\cos x + 1}{(\sin x)^2} x^2 = \lim_{x\to 0} (\cos x + 1) \frac{x}{(\sin x)^2} = 2.$ 

#### **11.2 Applicazione al problema break even nel tempo continuo**

Fissato *t*=2 e un incremento *h* della variabile *t*, il corrispondente incremento della funzione *f*(*t*) è dato dalla differenza *f*(2+*h*) - *f*(2)*.* 

Tale incremento è una funzione di *h* cioè dipende dall'incremento *h* si può quindi indicare come

$$
\Delta(h)=f(2+h)-f(2)
$$

Si è usata la lettera  $\Delta$  invece che *g*, *h* o qualunque altra perché questa è una delle lettere normalmente usate per indicare un incremento, si dice infatti "in questo periodo c'è stato un delta di aumento di spesa". In pratica una variazione di *h* produce una variazione di  $\Delta(h)$  quindi non è il valore di  $\Delta(h)$  ad interessare ma il suo "rapporto" con *h* quindi

$$
\frac{\Delta(h)}{h} = \frac{f(2+h) - f(2)}{h}
$$

che è il rapporto fra gli incrementi corrispondenti delle due variabili *t* e *f*.

Per esempio, se si ipotizza che 
$$
f(t)=\ln(t+1)
$$
, si ha

$$
\frac{\Delta(h)}{h} = \frac{\ln(3+h) - \ln(3)}{h}
$$

Per diversi valori di *h* si hanno diversi valori di questo rapporto, se si è interessati al valore relativo ad un incremento *h* "sempre più piccolo" si può calcolare il limite del rapporto per  $h \rightarrow 0^+$  dove numeratore e denominatore sono infinitesimi quindi si ha una forma di indecisione del tipo  $\left|\frac{6}{6}\right|$  $\big)$  $\left(\frac{0}{2}\right)$  $\setminus$ ſ 0  $\left(\frac{0}{2}\right)$  che è calcolabile usando un limite notevole.

$$
\lim_{h \to 0^+} \frac{\Delta(h)}{h} = \lim_{h \to 0^+} \frac{\ln(3+h) - \ln(3)}{h} = \lim_{h \to 0^+} \frac{\ln \frac{3+h}{3}}{h} = \lim_{h \to 0^+} \frac{\ln\left(1 + \frac{h}{3}\right)}{h} = \frac{1}{3} \lim_{h \to 0^+} \frac{\ln\left(1 + \frac{h}{3}\right)}{\frac{h}{3}} = \frac{1}{3}.
$$

In conclusione la "velocità" di crescita della funzione *f* per *t*=2 è 3  $\frac{1}{2}$ , provare per credere!

Se si costruisce una tabella con Excel per diversi valori di *h* si può verificare questo calcolo teorico.

#### **Questioni aperte**

- 1) L'ultimo calcolo si può fare anche se *h*<0?
- 2) E' sempre vero che il rapporto di incrementi è una forma di indecisione per  $h \rightarrow 0$ ?
- 3) Cosa succede se  $\Delta(h)$  non è infinitesimo?
- 4) Cosa rappresenta geometricamente il  $\lim_{h\to 0} \frac{1}{h}$ *(h)* lim<br>*h*→0  $\Delta$  $\lim_{\rightarrow 0} \frac{\square(h)}{h}$ ?

5) Si è dato un nome al valore del *h (h)* lim<br>*h*→0  $\Delta$  $\lim_{\rightarrow 0} \frac{\Delta(h)}{h}$ ?